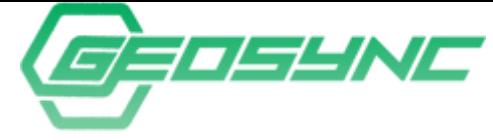

**Point Cloud Toolbox (Z-Tools)**

…perfect for surveyors and mapping professionals …cloud account for sharing maps & scenes included

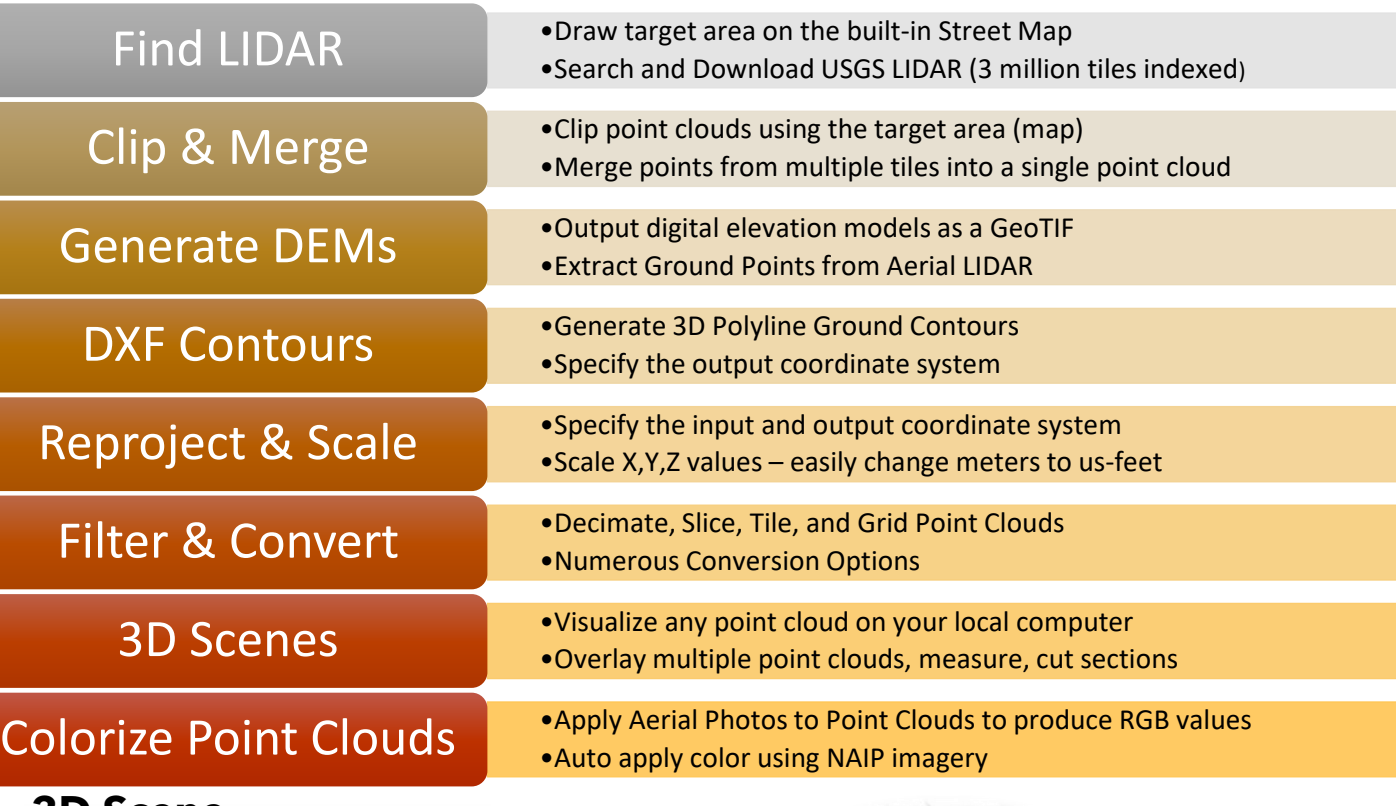

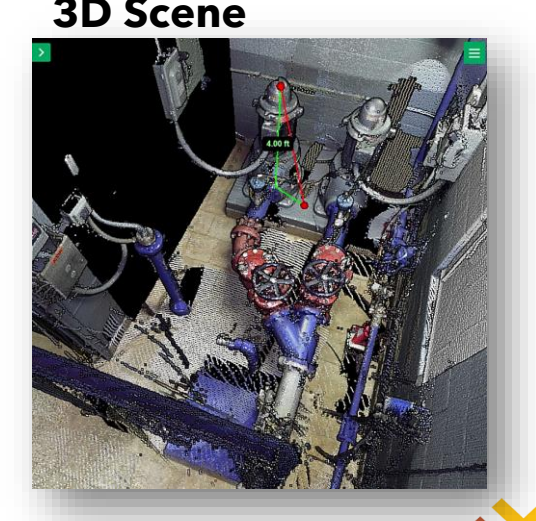

**Easy to Use!**

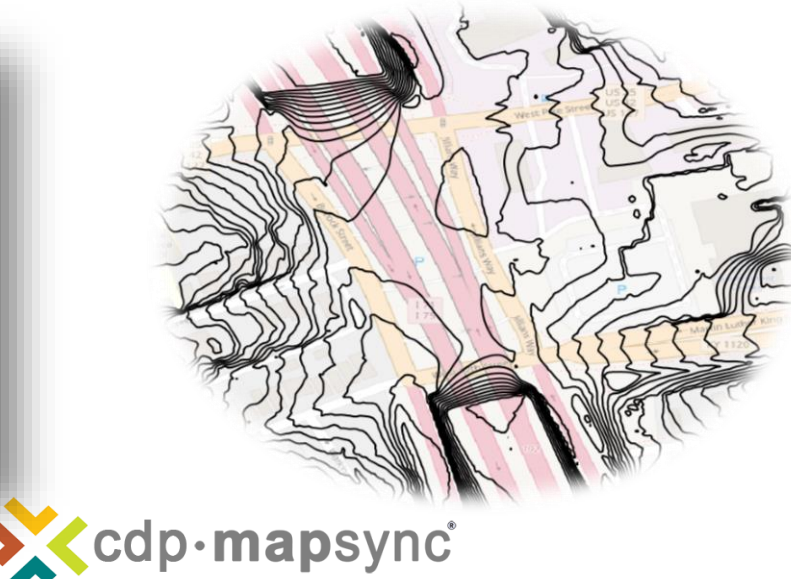

Contact Us For a Free Quote: Lewis Dixon: ldixon@cdpengineers.com

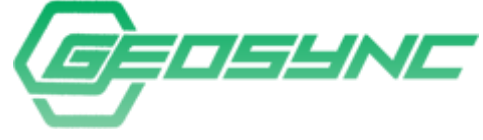

## **Point Cloud Toolbox**

**Easy to Use!**

> …perfect for surveyors and mapping professionals …cloud account for sharing maps & scenes included

## Point Clouds (LAS) to Contours

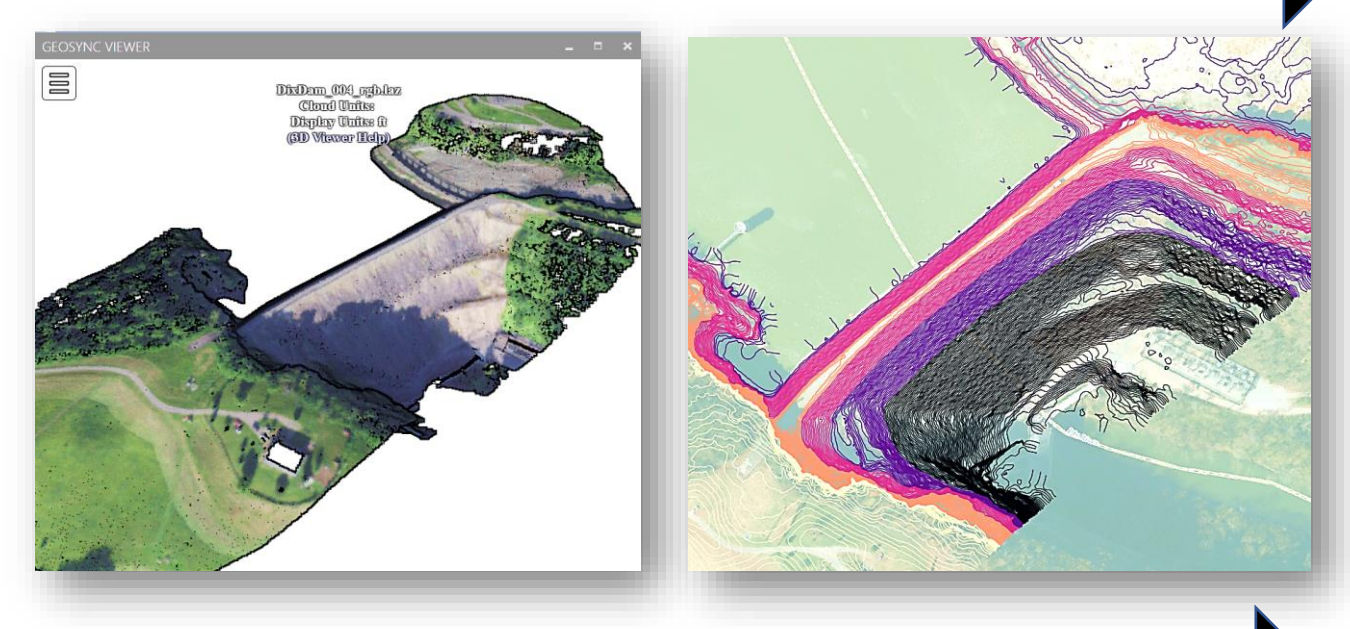

## LIDAR Wizard – Find, Clip, Merge, and Process

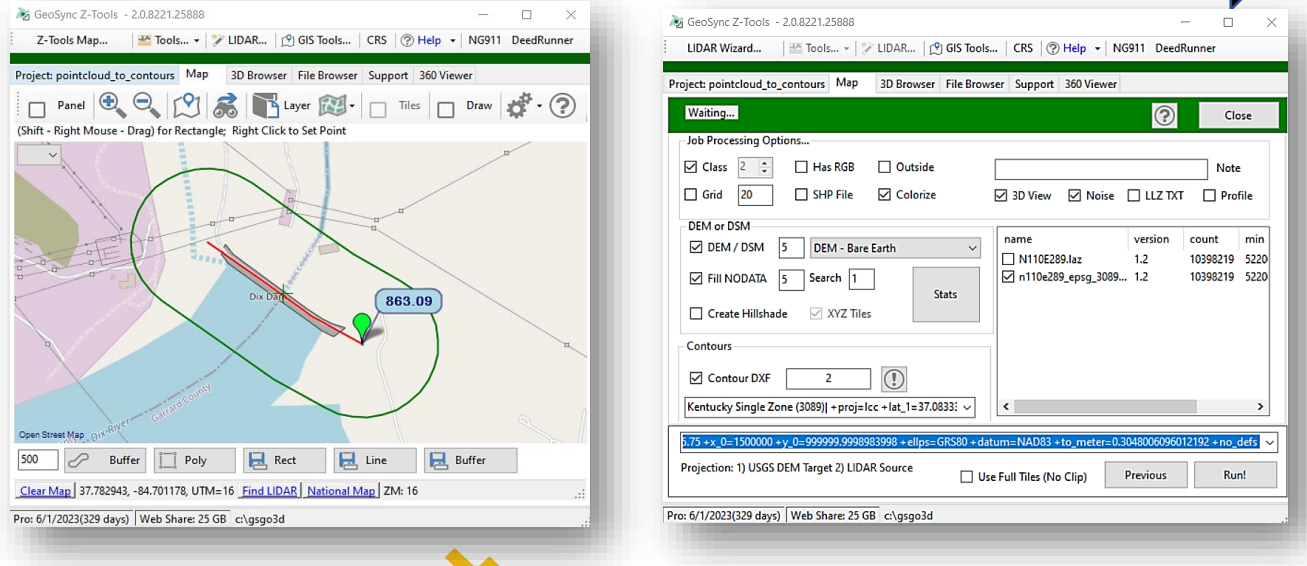

Xcdp.mapsync

Contact Us For a Free Quote: Lewis Dixon: Idixon@cdpengineers.com